# Concurrent Processes

CS 475, Spring 2018 Concurrent & Distributed Systems

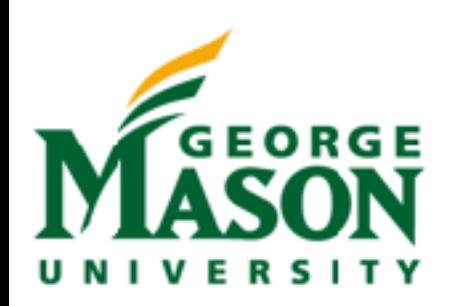

#### Review: Process Representation

- A process has some mapping into the physical machine (machine state)
- Provide two key abstractions to programs:
	- Logical control flow
		- Each program seems to have exclusive use of the CPU
		- Provided by kernel mechanism called context switching
	- Private address space
		- Each program seems to have exclusive use of main memory.
		- Provided by kernel mechanism called virtual memory

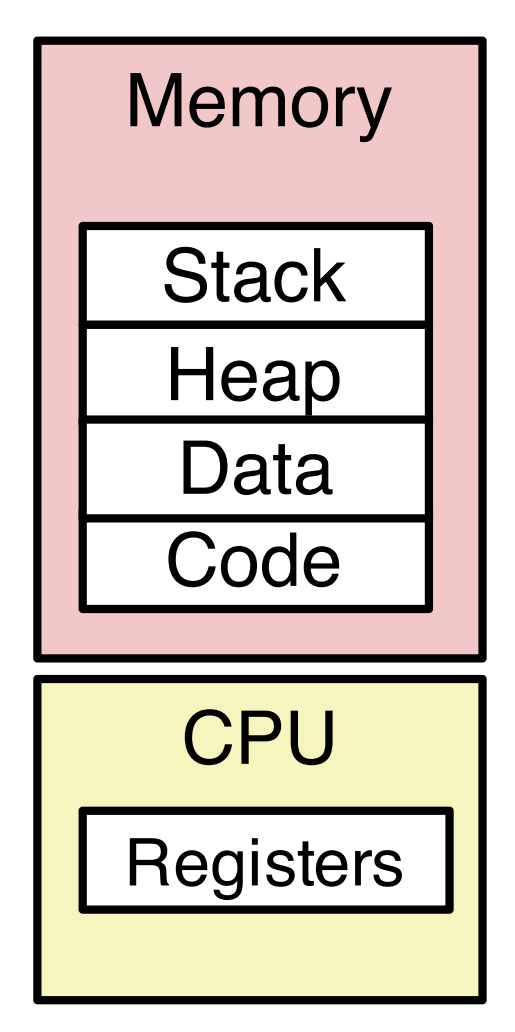

#### Review: Context Switching

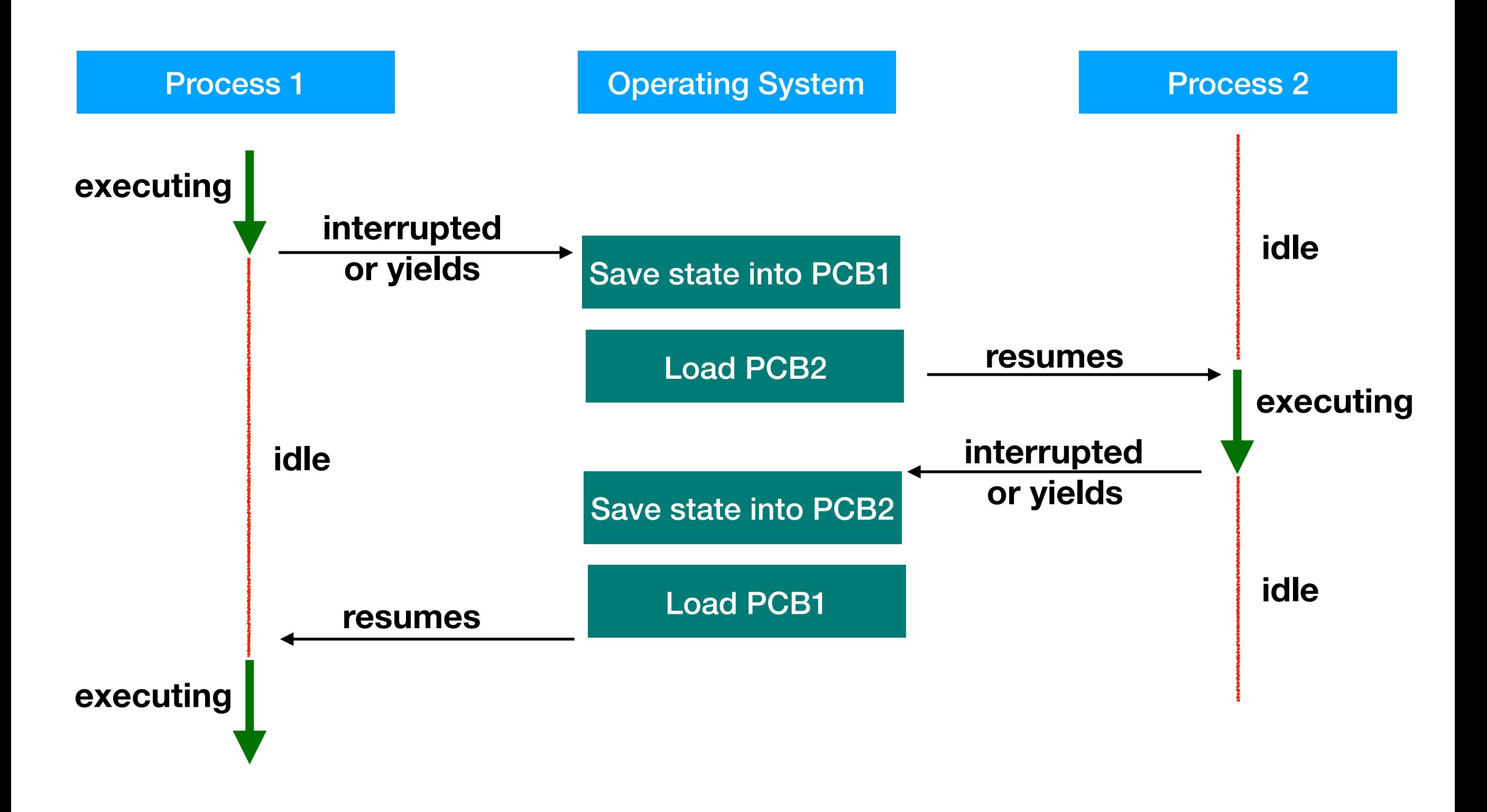

#### Review: Fork

- int fork(void)
- creates a new process (child process) that is identical to the calling process (parent process)
- returns 0 to the child process
- returns child's **pid** to the parent process

```
if (fork() == \theta) {
     printf("hello from child\n");
} else {
     printf("hello from parent\n");
}
```
**Fork is interesting (and often confusing) because it is called once but returns twice**

#### Review: Exec

- int exec(....)
- Never returns (unless an error)
- Loads the code from some executable (passed as a parameter)
- Re-initializes all of memory of that process to be clean

### Review: Scheduling

- Maximum CPU utilization obtained with multiprogramming
- CPU–I/O Burst Cycle Process execution consists of a cycle of CPU execution and I/O wait
- CPU burst followed by I/O burst
- CPU burst distribution is of main concern

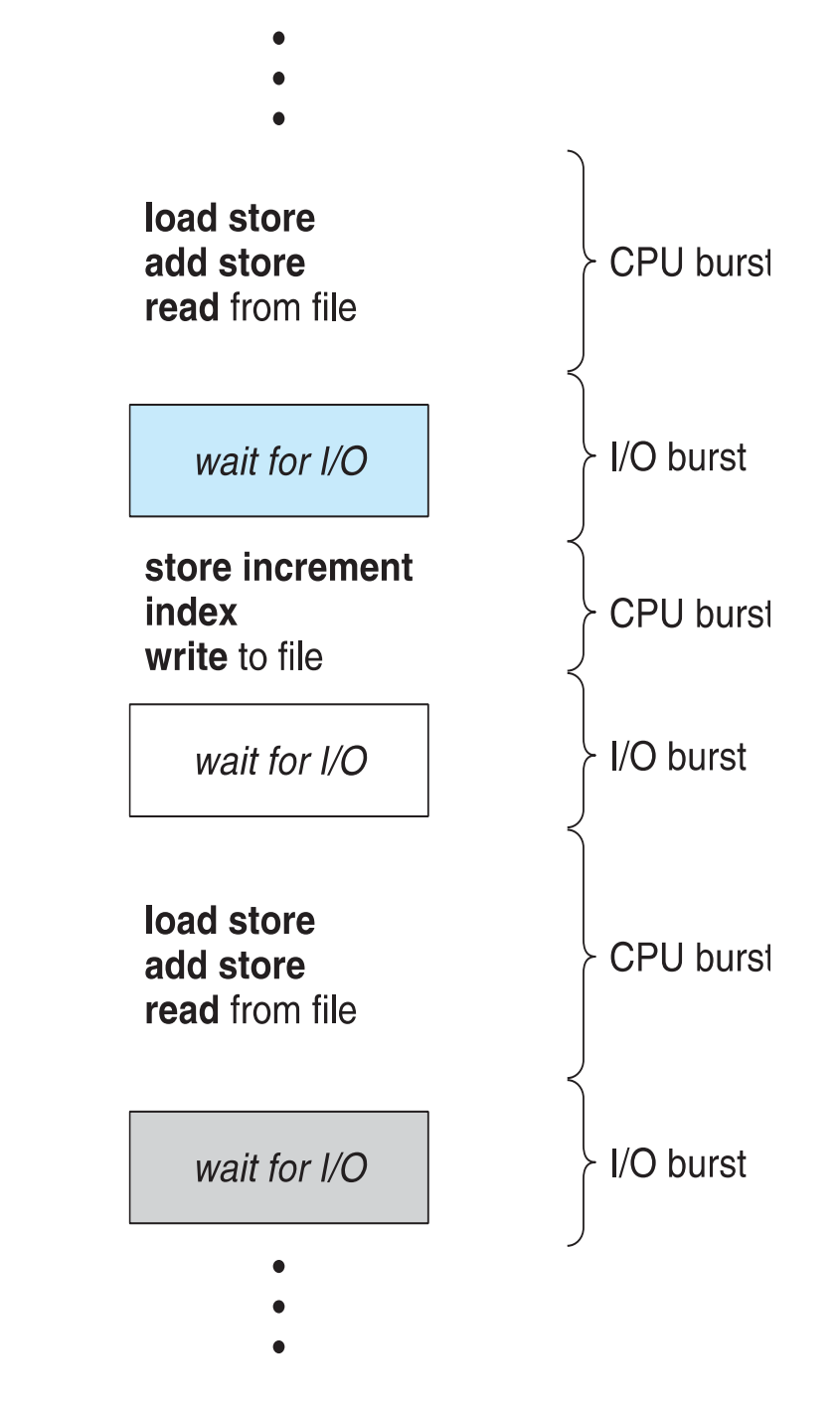

## Today

- How to coordinate multiple concurrent processes
	- Signals
	- Shared memory
	- Message passing
- Discuss HW1
- Additional readings:
	- Tannenbaum 4.3
- Slide acknowledgements:
	- OS Concepts 9th Ed, Silberschatz, Galvin & Gagne

#### Motivation

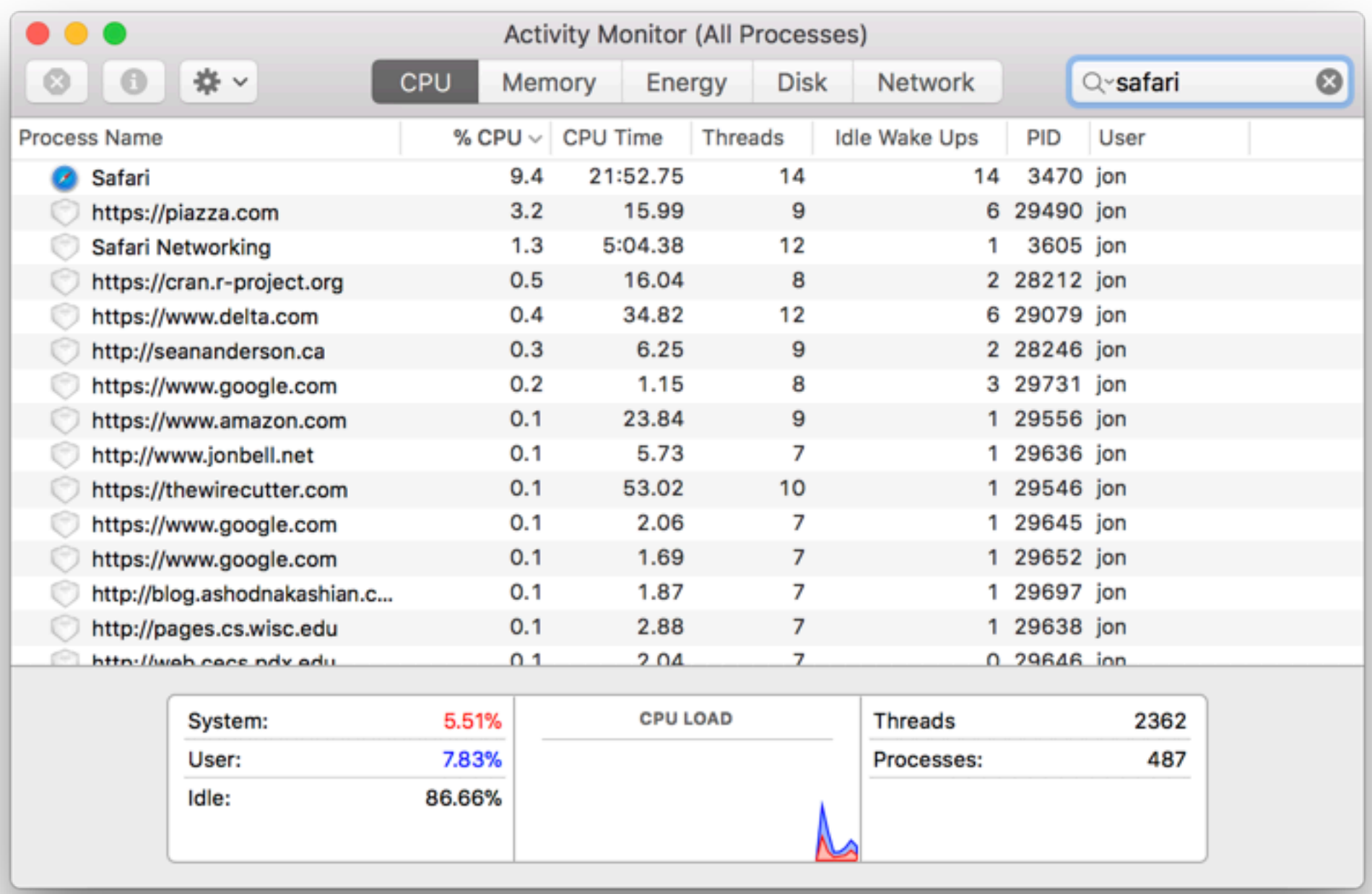

## **Signals**

- OS has a mechanism to **interrupt** regular execution of a process
- We've discussed this in the context of **preemption** - when a round-robin scheduler decides a processes' quantum is up
- Signals notify a process of some message (the signal) and then allow the process to do something

## Signals

- A signal is a small message that notifies a process that an event of some type has occurred in the system
- Akin to exceptions and interrupts
- Sent from the kernel (sometimes at the request of another process) to a process
- Signal type is identified by small integer ID's (1-30)
- Only information in a signal is its ID and the fact that it arrived

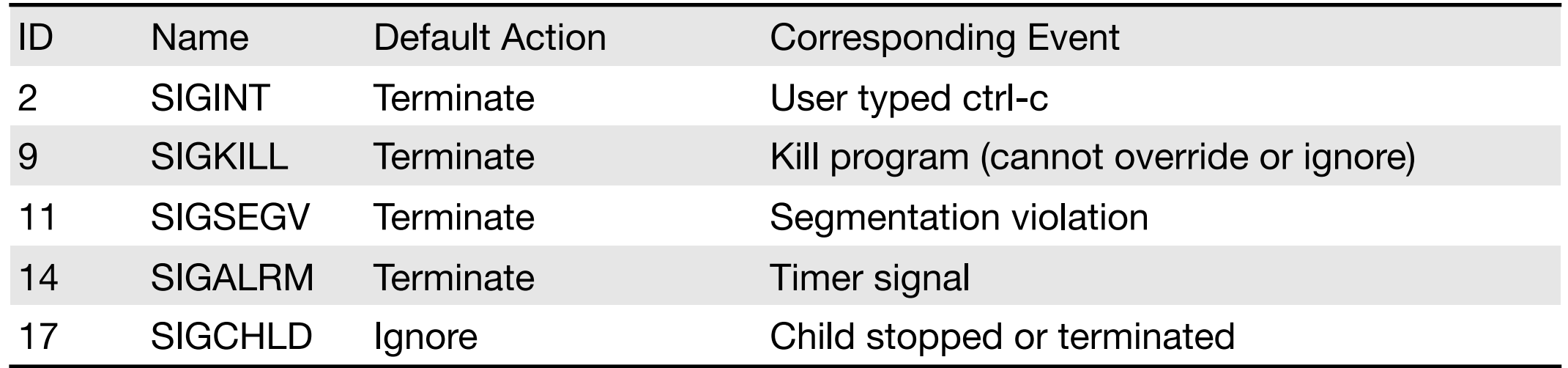

## Signal Concepts

- Kernel sends (delivers) a signal to a destination process by updating some state in the context of the destination process
- Kernel sends a signal for one of the following reasons:
	- Kernel has detected a system event such as divideby-zero (SIGFPE) or the termination of a child process (SIGCHLD)
	- Another process has invoked the kill system call to explicitly request the kernel to send a signal to the destination process

- A destination process receives a signal when it is forced by the kernel to react in some way to the delivery of the signal
- Some possible ways to react:
	- Ignore the signal (do nothing)
	- Terminate the process (with optional core dump)
	- Catch the signal by executing a user-level function called signal handler
		- Akin to a hardware exception handler being called in response to an asynchronous interrupt:

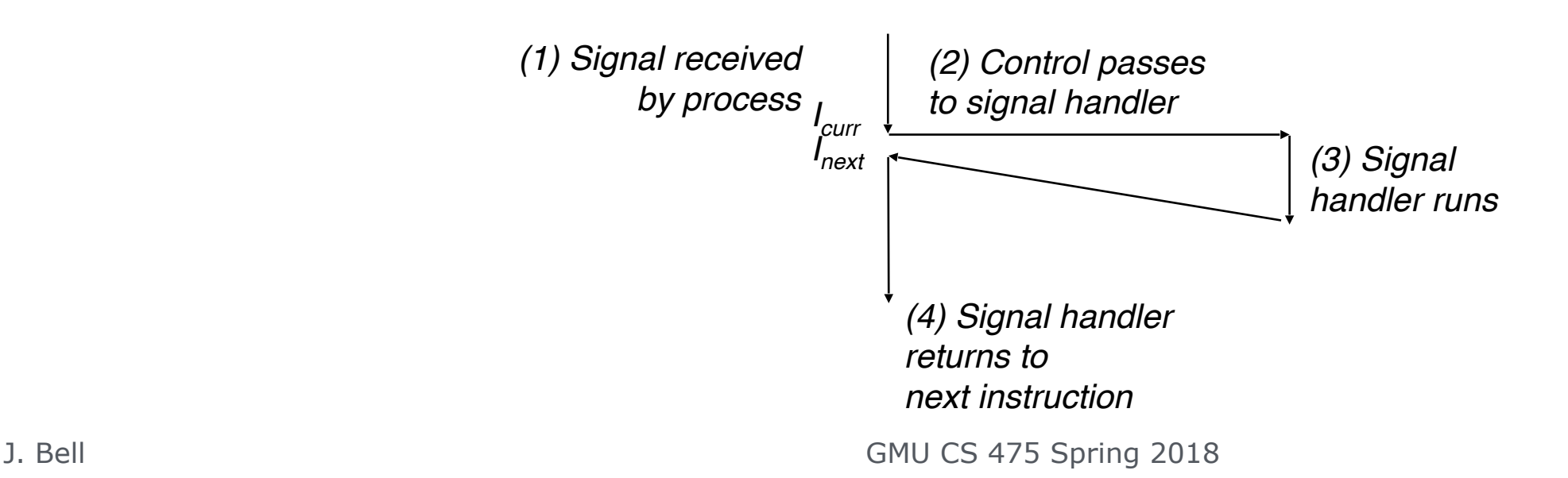

- A signal is pending if sent but not yet received
	- There can be at most one pending signal of any particular type
	- Important: Signals are not queued
		- If a process has a pending signal of type k, then subsequent signals of type k that are sent to that process are discarded
- A process can block the receipt of certain signals
	- Blocked signals can be delivered, but will not be received until the signal is unblocked
- A pending signal is received at most

- A pending signal is received at most once
- Signals might not be delivered! (why?)
- We will discuss at least once/exactly once/at most once in detail in a few weeks

- Kernel maintains pending and blocked bit vectors in the context of each process
	- pending: represents the set of pending signals
		- Kernel sets bit k in pending when a signal of type k is delivered
		- Kernel clears bit k in pending when a signal of type k is received
	- blocked: represents the set of blocked signals
		- Can be set and cleared by using the sigprocmask function
		- Also referred to as the signal mask.

#### Sidebar: Process Groups

- By default, every time a process fork's, its child inherits the parent's **process group**
- Can request a new one, also request a new one
- Signals are delivered to a single process, or to a process group

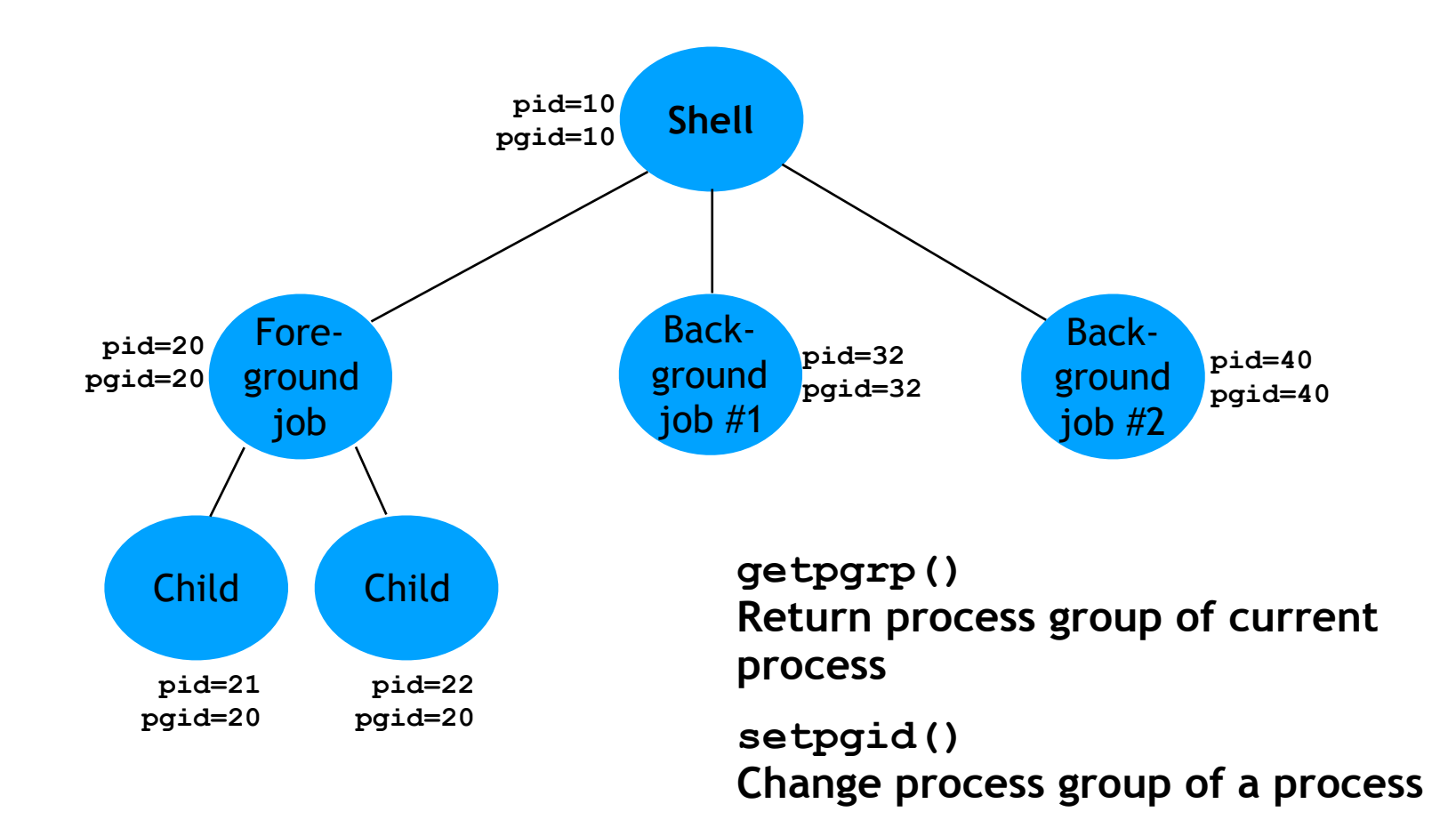

## Sending Signals

- You likely already know how to send at least one signal!
- Typing ctrl-c (ctrl-z) causes the kernel to send a SIGINT (SIGTSTP) to every job in the foreground process group.
	- SIGINT default action is to terminate each process
	- SIGTSTP default action is to stop (suspend) each process

## Sending Signals

- /bin/kill program sends arbitrary signal to a process or process group (not just the kill signal!)
- Or, from your (C) code: int kill(pid\_t pid, int sig);
- Examples
	- /bin/kill –9 24818 Send SIGKILL to process 24818
	- /bin/kill –9 –24817 Send SIGKILL to every process in process group 24817

#### Receiving and Handling Signals

- Signal delivery generally\* happens when OS starts executing a process
- If there are no signals to be delivered:
	- Start executing the next instruction in the process (this is the usual context-switch story)
- If there ARE signals to be delivered
	- Take the first signal pending, force process to receive that signal
	- After all signals delivered, if process still running, then resume execution as normal

## Default Signal Handlers

- Each signal type has a predefined default action, which may be one of:
	- The process terminates
	- The process stops until restarted by a SIGCONT signal
	- The process ignores the signal

## Creating Signal Handlers

- The signal function modifies the default action associated with the receipt of signal signum:
	- handler\_t \*signal(int signum, handler\_t \*handler)
- Different values for handler:
	- SIG\_IGN: ignore signals of type signum
	- SIG\_DFL: revert to the default action on receipt of signals of type signum
	- Otherwise, handler is the address of a user-level signal handler
		- Called when process receives signal of type signum
		- Referred to as "installing" the handler
		- Executing handler is called "catching" or "handling" the signal
		- When the handler executes its return statement, control passes back to instruction in the control flow of the process that was interrupted by receipt of the signal

#### Signal Handlers as Concurrency

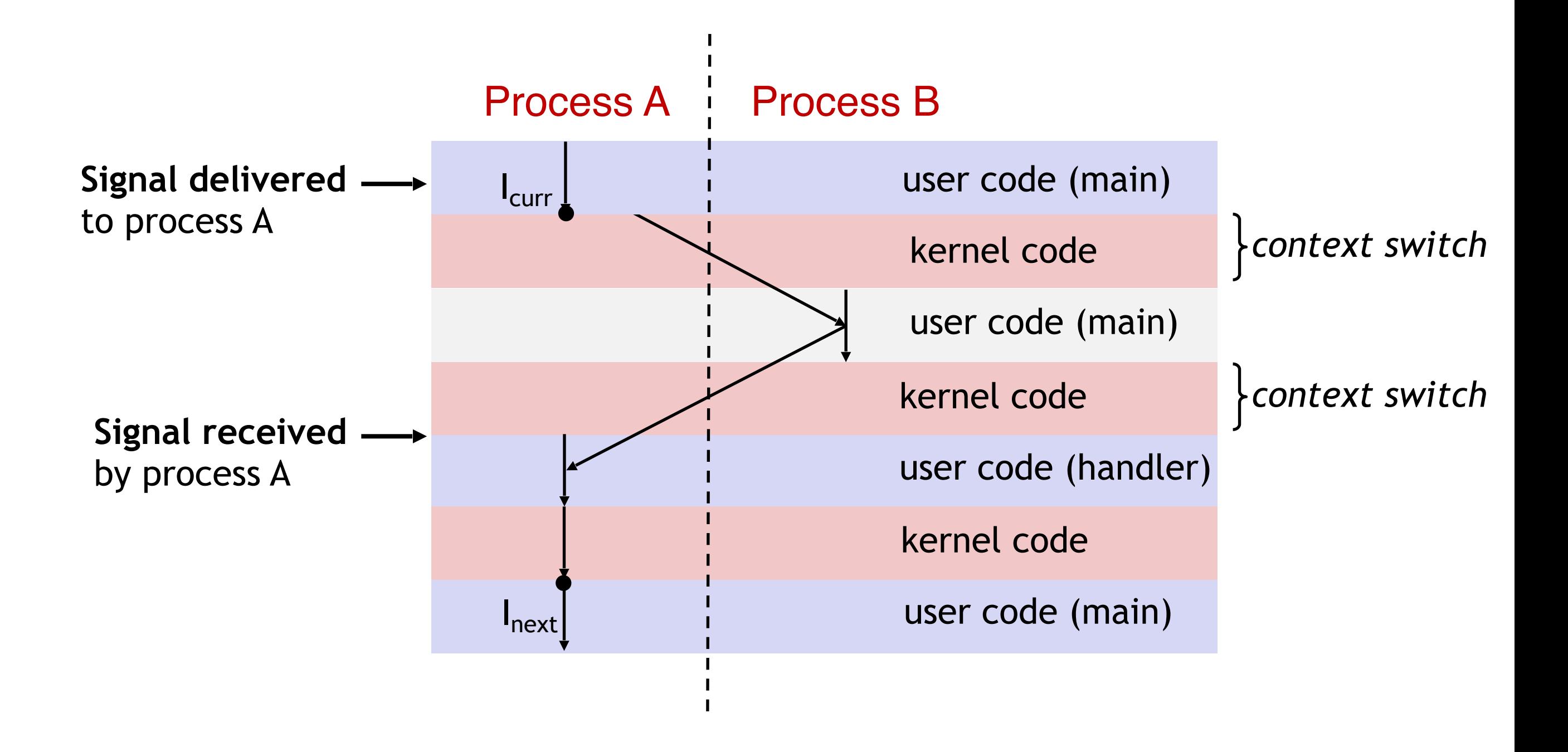

### Signal Caveats

- Handlers can be interrupted by other handlers
- Because they run concurrently with main program, can inadvertently corrupt data structures
- Not all signals can be handled (SIGKILL, SIGSTOP)
- Relatively high overhead (>10,000 clock cycles)
- No queues (only can have 1 pending signal for each signal type)

#### Checkpoint

Go to [socrative.com](http://socrative.com) and select "Student Login" (works well on laptop, tablet or phone) Room Name: CS475

ID is your [@gmu.edu](http://gmu.edu) email

Remember: this is a checkpoint for you, it is only graded for attendance

#### Interprocess Communication

- We might want two processes to seriously work together
- For example:
	- Information sharing
	- Computation speedup
	- Modularity
	- Convenience
- Signals are very, very NOT sufficient for these purposes
- What we need is **interprocess communication (IPC)**

#### Producer-Consumer Model

- Paradigm for cooperating processes, producer process produces information that is consumed by a consumer process
	- **unbounded-buffer** places no practical limit on the size of the buffer
	- **bounded-buffer** assumes that there is a fixed buffer size
- Producer writes to a buffer, consumer reads
- Buffer is just a chunk of memory

#### Strawman IPC

- Producer writes to a file
- Consumer reads from same file

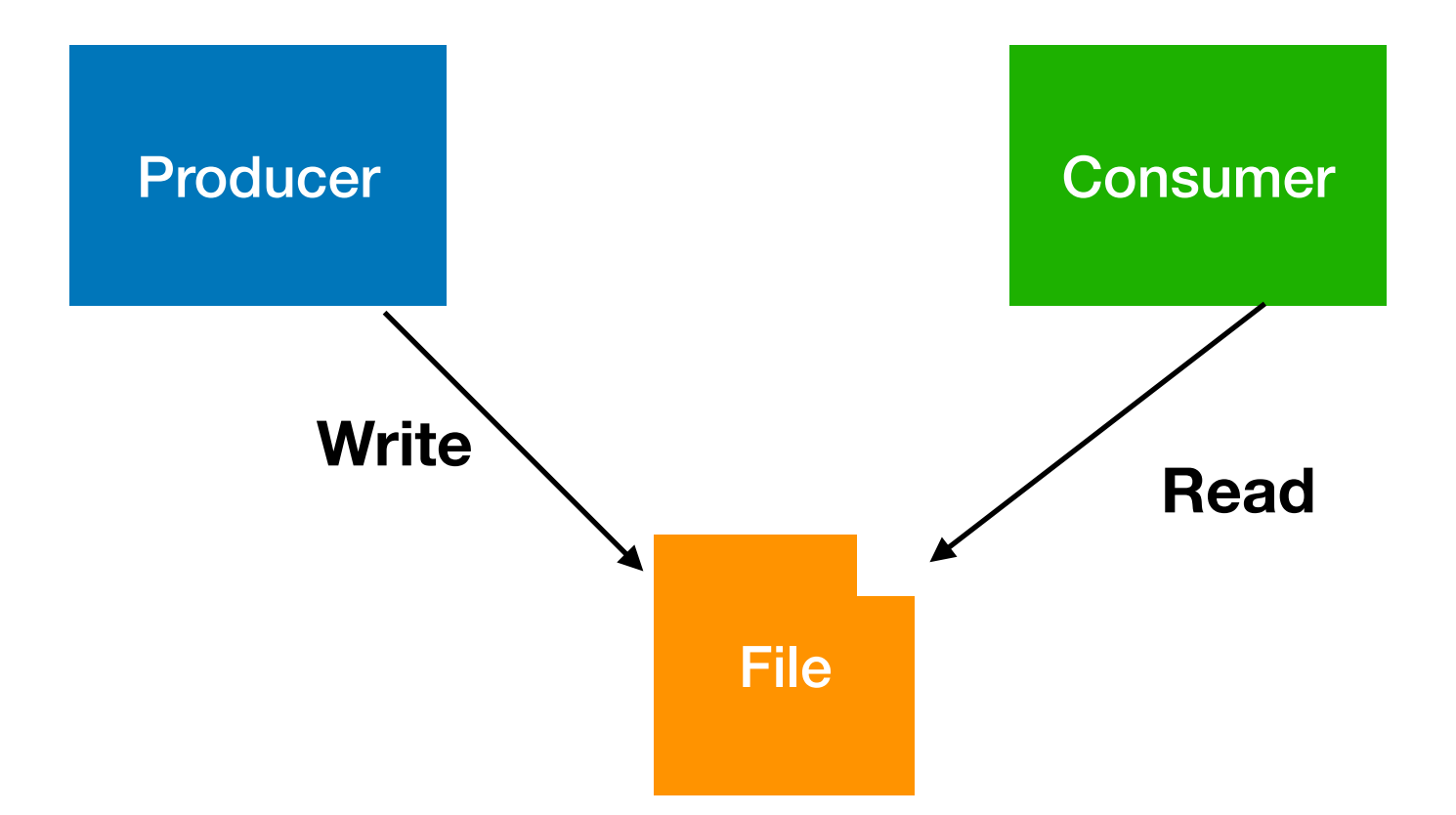

#### Strawman IPC

- Does it work? Yes
- Is it cumbersome (and perhaps error-prone)? Yes
	- What happens if consumer reads while producer is writing?
- Is it efficient?
	- No
	- Argument:

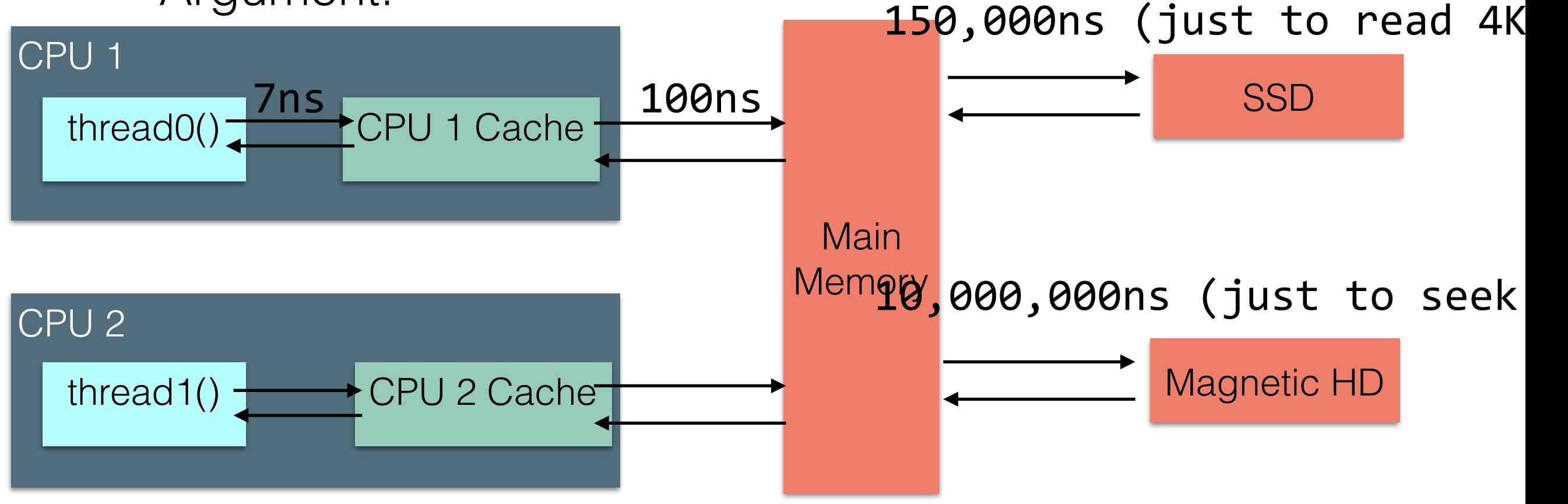

### Improving on the Strawman

- Shared memory
	- Strawman, but the "file" is just a hunk of memory that's shared between processes
- Message Passing
	- Abstraction on top of shared memory: producer sends messages to consumer

#### Message Passing & Shared Memory

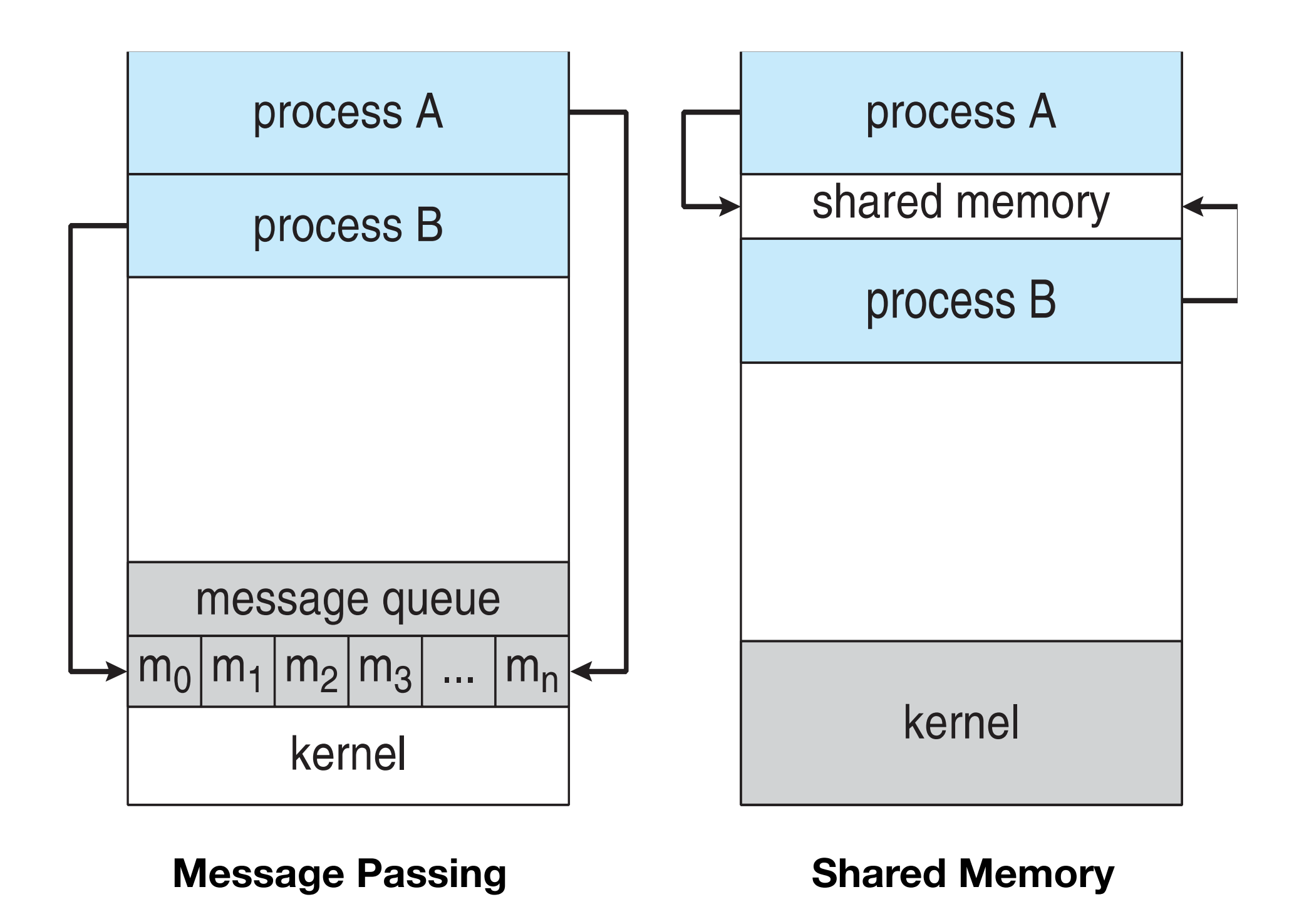

#### Shared Memory

- An area of memory shared among the processes that wish to communicate
- The communication is under the control of the users processes not the operating system.
- Major issues is to provide mechanism that will allow the user processes to synchronize their actions when they access shared memory.
- Synchronization will be discussed in very great detail in the next few weeks

#### Shared Memory Pseudocode

```
//Producer
item next_produced;
while (true) {
    /* produce an item in next produced */while (((in + 1) % BUFFER_SIZE) == out);/* do nothing */
    buffer[in] = next_produced;in = (in + 1) % BUFFER_SIZE;
}
//Consumer
item next_consumed;
while (true) {
    while (in == out)
    ; /* do nothing */ next_consumed = buffer[out];
    out = (out + 1) % BUFFER SIZE;
    /* consume the item in next consumed */}
```
### Shared Memory in POSIX

- Process first creates shared memory segment  $shm_f d = shm_open(name, 0 CREAT | 0 RDWR, 0666);$
- Also used to open an existing segment to share it
- Set the size of the object ftruncate(shm fd, 4096);
- Memory map the shared memory  $shm_p$ tr =  $mmap(0, SIZE, PROT_WRITE, MAP_SHARED, shm_fd,$ 0);

• Write to shared memory sprintf(shm\_ptr, "Writing to shared memory");

### Shared Memory Summary

- As high performance as you can get
	- Each process directly reads/writes memory, which happens to be shared
- Can become confusing to program (correctly)
	- Which variables exactly are shared?
	- What happens if I copy a pointer to (non-shared) memory into shared memory?
	- What happens if producer/consumer read/write simultaneously?

### Message Passing

- Mechanism for processes to communicate and to synchronize their actions
- Message system processes communicate with each other without resorting to shared variables
- IPC facility provides two operations:
	- send(message)
	- receive(message)
- The message size is either fixed or variable
- Messaging system can be arbitrarily complex, adding additional features

### Message Passing

- If processes P and Q wish to communicate, they need to:
	- Establish a communication link between them
	- Exchange messages via send/receive
- On a single machine, this is usually done by creating a named mailbox (or "port")
- Key implementation questions:
	- Are sending and/or receiving blocking, or nonblocking?
	- Is there a message queue?

#### Syncronous and Asynchronous

- Message passing may be either blocking or non-blocking
- **Blocking** is considered synchronous
	- Blocking send -- the sender is blocked until the message is received
	- Blocking receive -- the receiver is blocked until a message is available
- Non-blocking is considered asynchronous
	- Non-blocking send -- the sender sends the message and continue
	- Non-blocking receive -- the receiver receives:
		- A valid message, or
		- Null message
- Different combinations possible
	- E.g. both send and receive are blocking, only one, neither

### Buffering

- Queue of messages attached to the link.
- Implemented in one of three ways
	- 1. Zero capacity no messages are queued on a link.
		- ->Sender must wait for receiver (rendezvous)
	- 2. Bounded capacity finite length of n messages ->Sender must wait if link full
	- 3. Unbounded capacity infinite length ->Sender never waits

#### Message Passing Pseudocode

```
message next_produced;
while (true) {
     /* produce an item in next produced */
     send(next_produced);
}
```

```
message next_consumed;
while (true) {
     receive(next_consumed);
    /* consume the item in next consumed */}
```
### Message Passing in Mach

- (MacOS X, iOS)
- Mach communication is entirely message based Even system calls are messages
- Each task gets two mailboxes at creation- Kernel and Notify
- Only three system calls needed for message transfer
	- msg\_send(), msg\_receive(), msg\_rpc()
- Mailboxes needed for communication, created via
	- port\_allocate()
- Send and receive are flexible, for example four options if mailbox full:
	- Wait indefinitely
	- Wait at most n milliseconds
	- Return immediately
	- Temporarily cache a message

### Message Passing Systems

- Messaging is a higher level abstraction than shared memory
- Messaging is a common communication pattern in distributed systems too
- When scaling up, there are additional questions that we will think about (later):
	- How are links established?
	- Can a link be associated with more than two processes?
	- How many links can there be between every pair of communicating processes?
	- What is the capacity of a link?
	- Is the size of a message that the link can accommodate fixed or variable?
	- Is a link unidirectional or bi-directional?

### Messaging Tradeoffs

- Requires no programmer effort to do synchronization
- MIGHT be slower than shared memory (there's more "stuff" to do)
- MIGHT be faster than shared memory (that "stuff" is written by someone smart who spent a lot of time on it)
- Can be abstracted even further: messaging between computers

#### Pipes

- Used in some client-server systems
- Not as generic as shared memory or message passing ordinary pipes can only be used between child and parent processes
- Ordinary pipes allow communication in standard producerconsumer style
- Producer writes to one end (the write-end of the pipe)
- Consumer reads from the other end (the read-end of the pipe)
- Ordinary pipes are therefore unidirectional

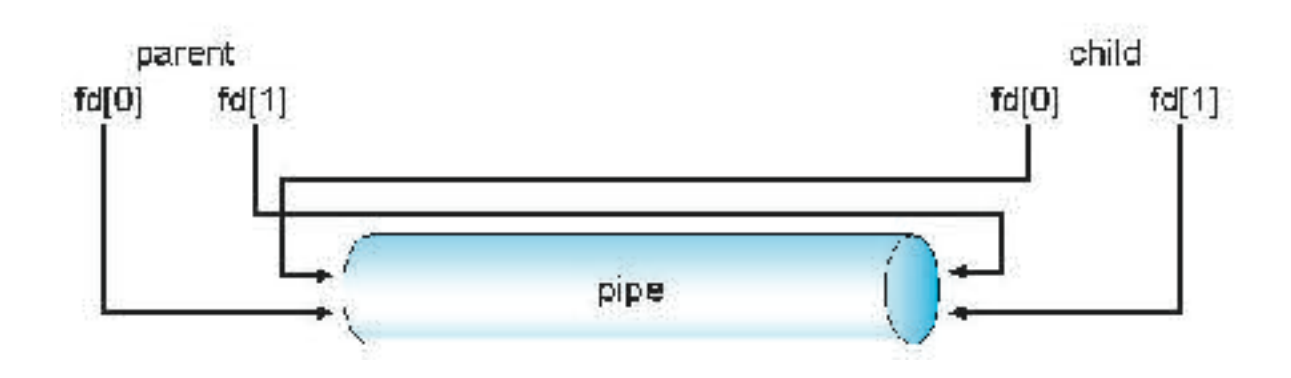

### Pipes

- Consider as message passing: producer writes to pipe, consumer reads from pipe
- Compare to shared memory: in shared memory, can read/write any part of the memory block
- Pipes are 1:1 (message passing might have multiple producers/consumers)

### IPC Summary

- Different models suit different needs
- Examples (real world):
	- Communication via postcard
	- Speaking in a room with two people
	- Instant messaging
	- Speaking in this classroom (with 60 people)

### Assignment 1 Discussion

- [http://www.jonbell.net/gmu-cs-475-spring-2018/](http://www.jonbell.net/gmu-cs-475-spring-2018/homework-1/) [homework-1/](http://www.jonbell.net/gmu-cs-475-spring-2018/homework-1/)
- [https://autolab.cs.gmu.edu/courses/CSTEST/](https://autolab.cs.gmu.edu/courses/CSTEST/assessments) [assessments](https://autolab.cs.gmu.edu/courses/CSTEST/assessments)

#### Roadmap

- Weds: Threads
	- Shared memory, but sharing all memory, within a process
- Next week: Synchronization
	- Sharing memory safely